# **SIDEx**

# **Format utilisé pour l'importation d'Animaux**

#### **Rédaction**

FL

## **Version**

- 0.1 : 12 Novembre 2003
- 0.2 : 10 Octobre 2005
	- Révision de la liste des espèces
- 0.3 : 27 Novembre 2006
	- Ajout d'un exemple Gallus de Tours (SRA)
- 0.4 : 28 Novembre 2006
	- Modification info ElevageNaissance
- 0.5 : 7 Décembre 2006
	- Suppression UEActuelle
	- Passage de IDOfficielle en alphanumérique (pour ID volailles)
- 0.5a : 7 Décembre 2006
	- Description des différents type d'identifiant pour une animal
- 0.6 : 15 Juin 2007
	- Ajout code sexe 3 (animal castré)
	- Ajout code application 7 (ifip)
	- Changement type du « numéro naisseur » :
		- numérique -> alphanumérique
- 1.0 : 2 Juillet 2007
	- Ajout d'informations facultatives en fin de fichier, ignorées par SIDEx, mais pouvant être utiles par ailleurs (ex : identifiant des parents de l'animal). Le type de ces infos est alphanumérique et leur taille n'est pas limitée. (voir exemple porsta)

## 1.1 : 23 Juillet 2007

- Changement du type de la variable « ordre » (Numérique ->

- Alphanumérique)
- 1.2 : 14 Février 2012
	- Passage de l'IdElectronique sur 15 chiffres maximum (RFID ISO)
	- Ajout du code d'identification de l'application Margau bovin (8)
	- Ajout du code d'identification de l'application Margau porcin (9)

#### **Module**

Importation d'animaux dans SIDEx en vue de les utiliser pour une expérimentation

### **Objectif**

Le module doit permettre de récupérer une liste d'animaux provenant d'une autre base de données (exemple : gestion technique). Cette liste, placée dans un endroit précis de l'arborescence en fonction de l'application qui l'aura générée, sera lue par SIDEx et importée afin de rendre les animaux (en fait, leur identifiant) qu'elle contient utilisable pour monter une expérimentation.

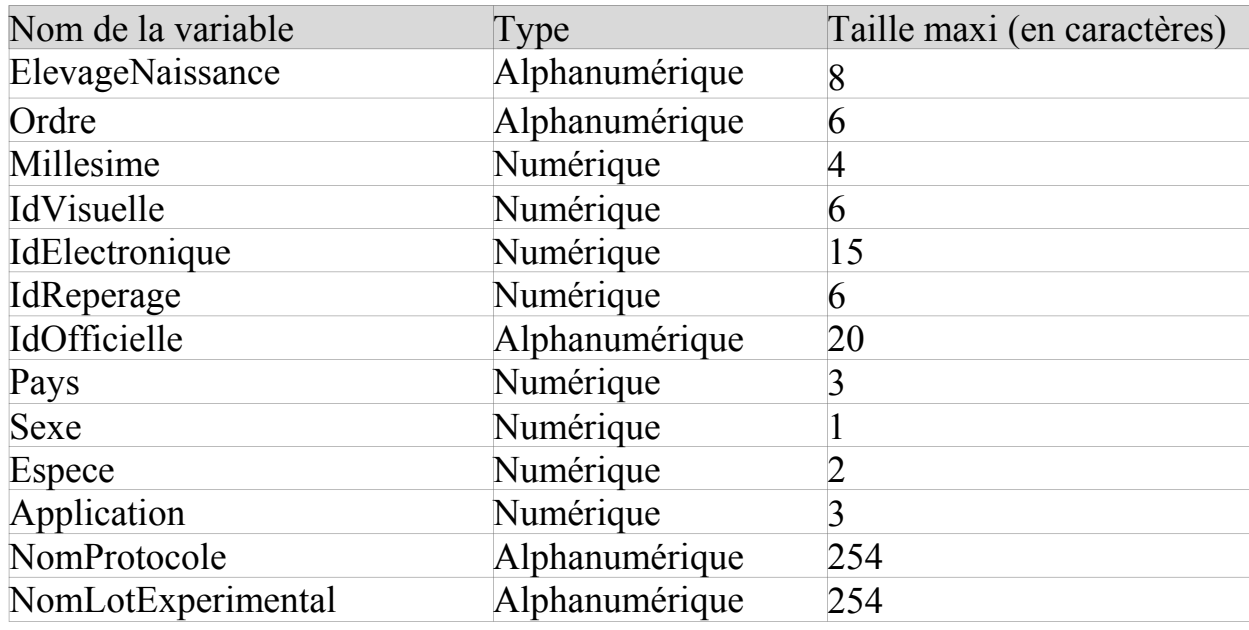

#### **Format du fichier attendu en entrée**

IdVisuelle : Numéro lu sur un support posé sur l'animal (ex : boucle, bague)

IdElectronique : Numéro stocké sur un support, posé sur l'animal, et lu grâce à un appareil de saisie (ex : puce, code barre)

IdReperage : Numéro attribué à un système de parcage d'un ou plusieurs animaux (ex : cage, loge)

IdOfficielle : Chaîne de caractères, utilisée pour identifier l'animal dans la base de données « espèce » dont il est issu.

#### **Description des informations présentes dans le fichier d'import**

# Le fichier est un fichier texte simple qui doit respecter le format défini par ce document.

#Le nom du fichier doit être en rapport avec le nom du protocole pour lequel les animaux ont été sélectionnés.

# Le fichier d'importation des animaux vers SIDEx, doit obligatoirement être placé dans le répertoire \sidex\applications\import\nom\_application ou nom\_application est un répertoire qui correspond au nom proposé dans le tableau application décrit en fin de document.

# Les champs sont séparés par le caractère « | » qui, de plus, termine chaque ligne.

# Une ligne commençant par // est un commentaire.

# ElevageNaissance, Ordre, Millesime, IdVisuelle doivent exactement être codés avec le nombre de caractères indiqués dans le tableau. Les valeurs numériques moins grande que ce qui est prévu dans le tableau doivent être précédées de 0 (par ex : IdVisuelle).

# Toutes les informations qui concernent un animal doivent apparaitre sur une seule ligne.

# La taille d'une variable, excepté pour ElevageNaissance, Ordre, Millesime, IdVisuelle peut être inférieure à celle indiquée dans le tableau mais en AUCUN cas supérieure. Si une information (ex : IdOfficielle) n'est pas connue, la valeur 0 doit être écrite.

# Même si des informations sont identiques (ex: IdVisuelle, IdElectronique) elles doivent être renseignées à chaque fois.

# TOUS les champs sont OBLIGATOIRES.

# Les informations concernant les animaux placés au sein d'un même lot expérimental doivent être regroupées, dans le fichier (cf Fichier exemples).

## **Exemple de fichier :**

// Exportation des animaux - Protocole alimentation  $//$  Lot 1 12000211|001001|1999|991001|00000000000000991001|000000| 00000000000000000000|250|2|1|1|Aliment YYY|LOT 1| 12000211|001002|1999|991002|00000000000000991002|000000| 00000000000000000000|250|2|1|1|Aliment YYY|LOT 1|  $//$  Lot 2 12000211|001003|1999|991003|00000000000000991003|000000| 00000000000000000000|250|2|1|1|Aliment YYY|LOT 2| 12000211|001004|1999|991004|00000000000000991004|000000| 00000000000000000000|250|2|1|1|Aliment YYY|LOT 2| // Lot 3 12000211|001005|1999|991005|00000000000000991005|000000| 00000000000000000000|250|2|1|1|Aliment YYY|LOT 3| 12000211|001006|1999|991006|00000000000000991006|000000| 00000000000000000000|250|2|1|1|Aliment YYY|LOT 3|  $//$  Lot 4 12000211|001007|1999|991007|00000000000000991007|000000| 00000000000000000000|250|2|1|1|Aliment YYY|LOT 4| 12000211|001008|1999|991008|00000000000000991008|000000| 00000000000000000000|250|2|1|1|Aliment YYY|LOT 4| 12000211|001009|1999|991009|00000000000000991009|000000| 00000000000000000000|250|2|1|1|Aliment YYY|LOT 4| 12000211|001010|1999|991010|00000000000000991010|000000| 00000000000000000000|250|2|1|1|Aliment YYY|LOT 4|

// Fin exportation des animaux

## **Exemple pour SRA Tours**

Le numéro d'élevage de naissance est composé comme suit :

- Codage domaine de naissance SIVOL, sur 2 chiffres (ex : 08 pour GAV)
- Millésime de naissance, sur 4 chiffres (ex : 2006)
- Lot de naissance, sur 2 chiffres  $(ex: 01)$

// Lot expe 1M1

08200601|000672|2006|000672|00000000000000000000|000000|GAV2006010672| 250|2|8|6|Nom du protocole|1M1|

08200601|000683|2006|000683|00000000000000000000|000000|GAV2006010683| 250|1|8|6|Nom du protocole|1M1|

// Lot expe 1G1

08200601|001113|2006|001113|00000000000000000000|000000|GAV2006011113| 250|1|8|6|Nom du protocole|1G1|

08200601|001119|2006|001119|00000000000000000000|000000|GAV2006011119| 250|1|8|6|Nom du protocole|1G1|

// Fin exportation des animaux

## **Exemple Elevage Porc à Rennes**

Pour les animaux importés depuis PORSTA

- Codage élevage de naissance : 7 premiers caractères du numéro animal
- Codage numéro d'ordre : 6 derniers chiffres du numéro animal
- Millésime de naissance, sur 4 chiffres (ex : 2007)

//Exportation des animaux – DELISUS depuis PORSTA

// FR29MQ1|700019|2007|023101|00000000000000859358|000000|

FR29MQ1200700019|250|3|5|7|DELISUS|SERIE1|PERE INCONNU|MERE INCONNUE|

FR29MQ1|700021|2007|023102|00000000000000491475|000000|

FR29MQ1200700021|250|3|5|7|DELISUS|SERIE1| PERE INCONNU|MERE INCONNUE|

FR29MQ1|700063|2007|023111|00000000000000518726|000000| FR29MQ1200700063|250|3|5|7|DELISUS|SERIE1| PERE INCONNU|MERE

INCONNUE|

FR29MQ1|700064|2007|023112|00000000000000809348|000000|

FR29MQ1200700064|250|3|5|7|DELISUS|SERIE1| PERE INCONNU|MERE INCONNUE|

FR29MQ1|700044|2007|023109|00000000000000125649|000000| FR29MQ1200700044|250|3|5|7|DELISUS|SERIE1| PERE INCONNU|MERE INCONNUE|

//

# **Tableau du codage des pays d'identification**

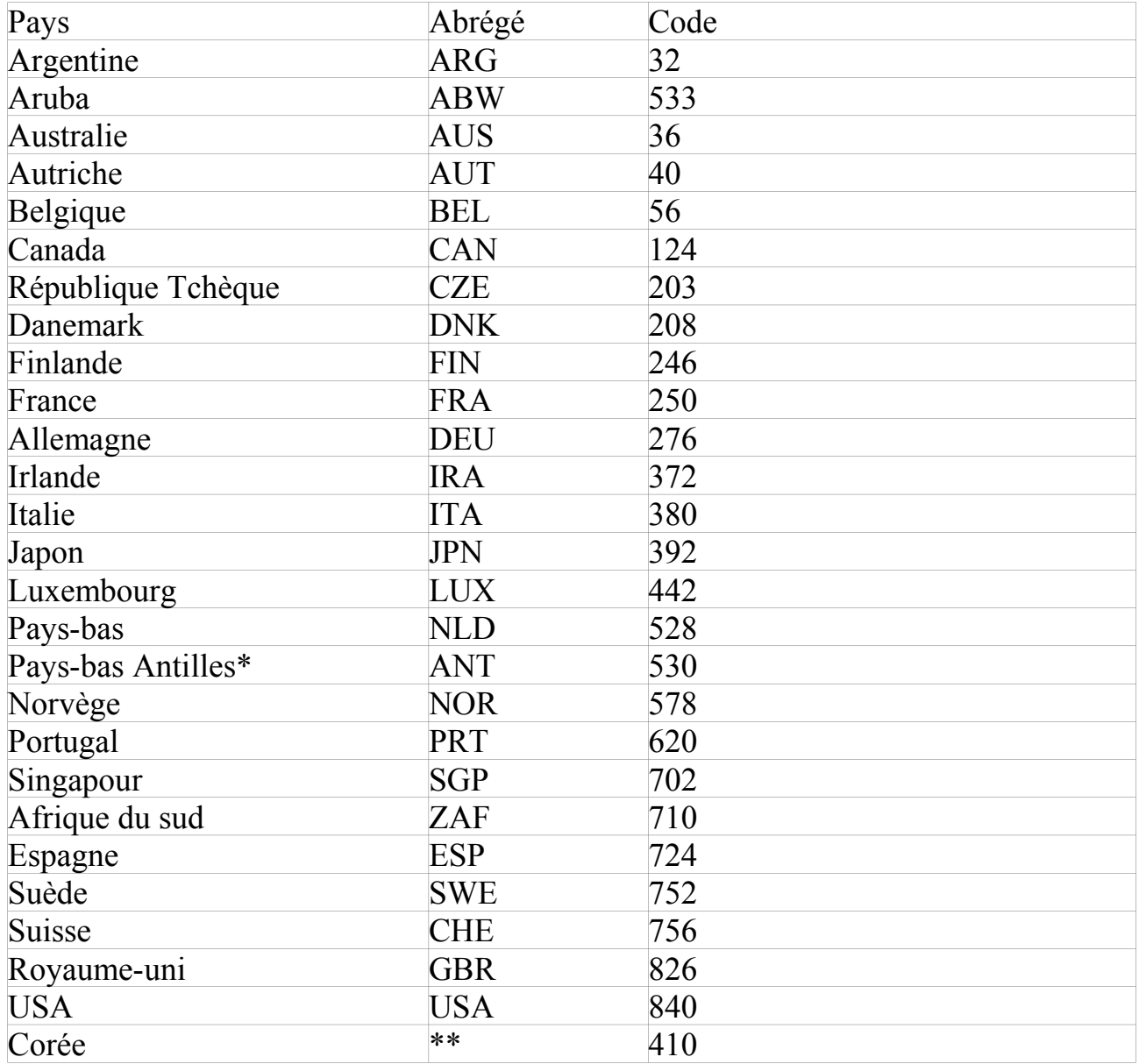

\*Bonaire, Curaçao, Saba, Saint-Eustache, Saint-Martin (Sud) \*\* Pas de nom abrégé

# **Tableau du codage des sexes**

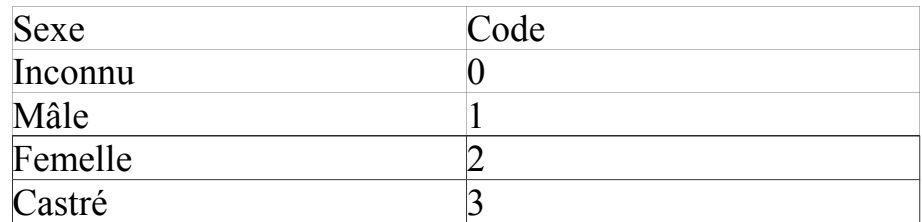

# **Tableau du codage des espèces**

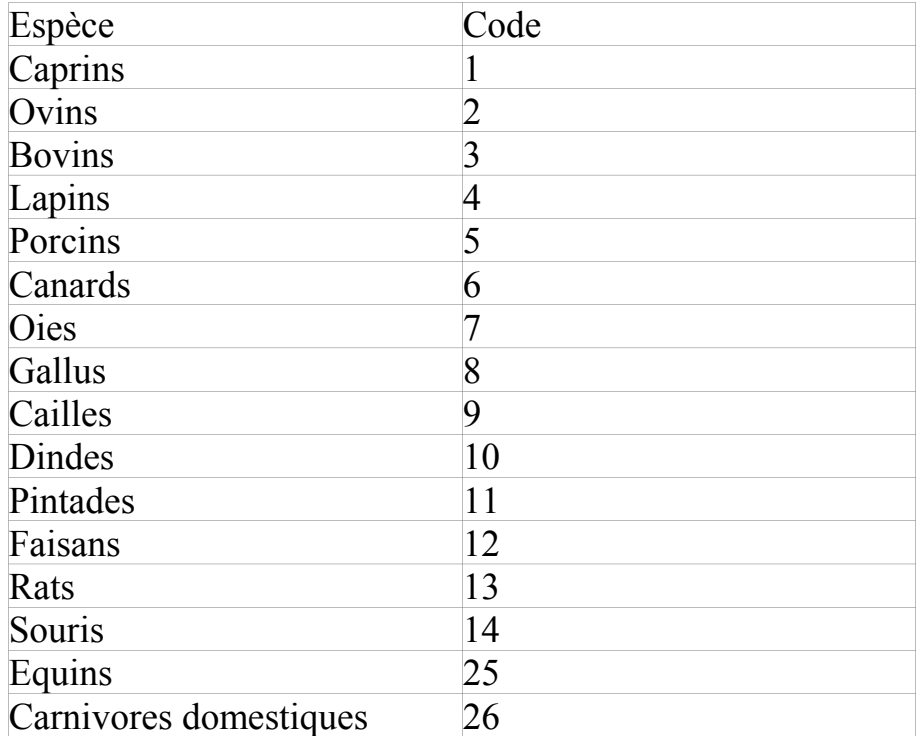

# **Tableau du codage des applications utilisables en connexion avec SIDEx**

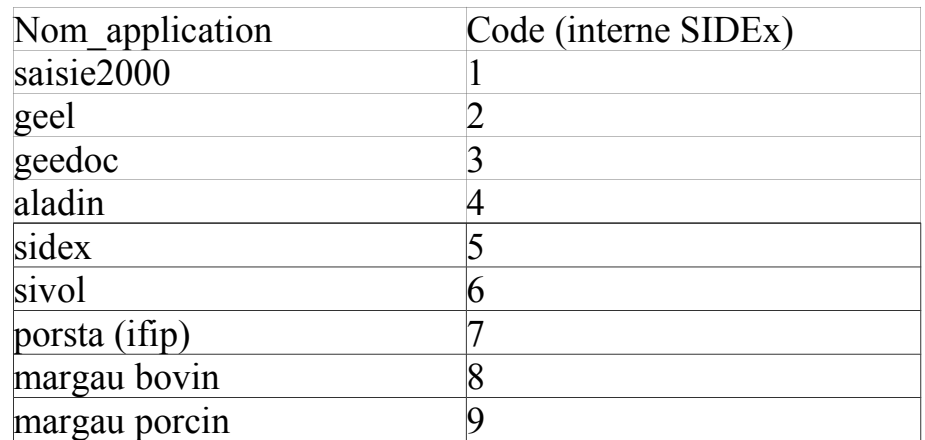